### DES.132/.Graphic Design II................................................................... ................................ Seattle.Central.College./.Winter.2016........................................................ Instructor./.Robynne.Raye./.bubbles@moderndog.com./.www.robynneraye/scca................

............................................................................................. .............................................................................................

#### **Graphic Design 2** ............................................................................................. ............................................................................................. ............................................................................................. ............................................................................................. .............................................................................................

# ..........................................................................................................................................................................................Polygon Animal Portrait **Transparency in Color and Composition Final Presentations**

#### **Description**

Explore transparency of media by experimenting with different colored substrates, while acquiring an understanding of how color effects the finished illustration.

Creating a Polygon Portrait Create a portrait of an animal image by using a series of geometric shapes. Then add color to each section to complete the portrait image.

Colors will be applied in layers with transparency to create a wide range of values. Using Adobe Illustrator, you will use low opacity shapes to overlap to create these values.

Create one portrait in a custom "limited" 2 color palette (example, blue + red, and all the values of red and blue plus all possible combinations of the colors red and blue together, creating a family of harmonious colors.)

Plus, choose 2 from the following color schemes options: Primary Split Complementary Analagous-Complementary Monochromatic Warm Color Palette Cool Color Palette

**+ + + + + + + + + + + + + + + + + + + + + + + + + + + + + + +** 

## **Step 1: Photo Conversion**

Choose an animal portrait photo to convert to polygon shapes. Start by sketching on a piece of paper, approx. 8" x 10" (final size will be determined by photograph/image.)

Low-poly art is all about creating a recognizable form using as little shapes as possible. Sketching on paper will open you up to the combinations and shapes that are possible. There is no right way to do this or a "best practice" just do what feels right to you.

If you have a photo, reference it with tracing paper. Create your polygons right on the top, then scan it into the computer or you could also do that directly in Adobe Illustrator. Do whatever is most comfortable. Assign a value to your shapes and keep them separate in their own layer.

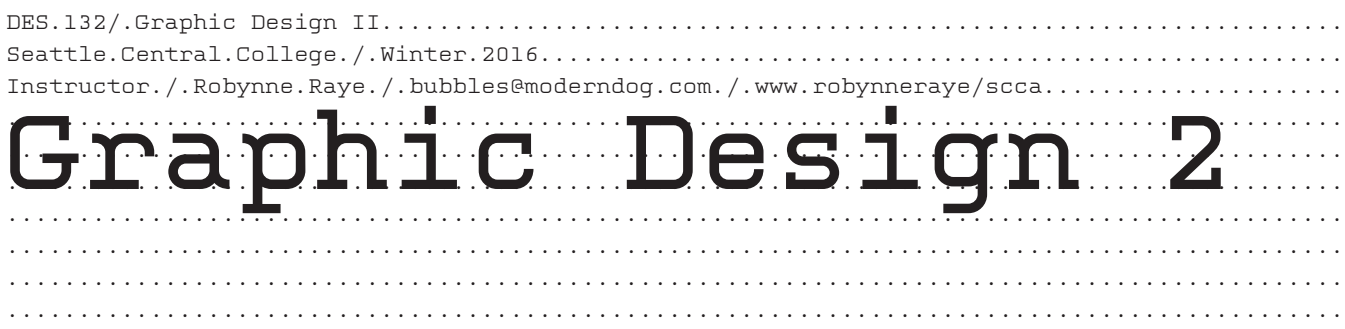

Illustrator Step by Step:

 Put your image on a layer Lock the layer Make a new layer above it. Use the pen tool to make triangles connected by their vertices with a stroke and no fill.

**+ + + + + + + + + + + + + + + + + + + + + + + + + + + + + + +** 

# **Step 2: Apply Color and Create**

Once done, make a new copy of that layer and call it "original". Then go back and select everything and pick the color for that triangle, fill it in Once done filling in all the triangles, use the Direct Select Tool (A) to select everything, then delete the stroke.

**+ + + + + + + + + + + + + + + + + + + + + + + + + + + + + + +** 

**Time Frame:** 3 weeks

#### **Deliverables include:**

- **+** PDF for Presentation (frame and 3 color ways)
- + Mount your favorite version onto 2ply black board, size to be determined.
- + Print out all components for inclusion in your notebook.

20% of final grade See syllabus for grading criteria

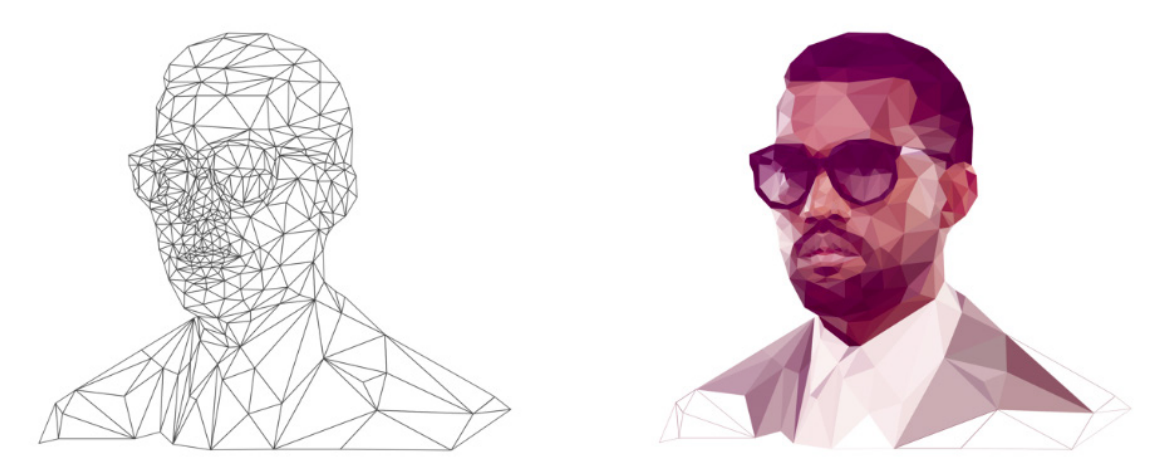

A polygon is any 2-dimensional shape formed with straight lines. Triangles, quadrilaterals, pentagons, and hexagons are all examples of polygons. The name tells you how many sides the shape has. For example, a triangle has three sides, and a quadrilateral has four sides.

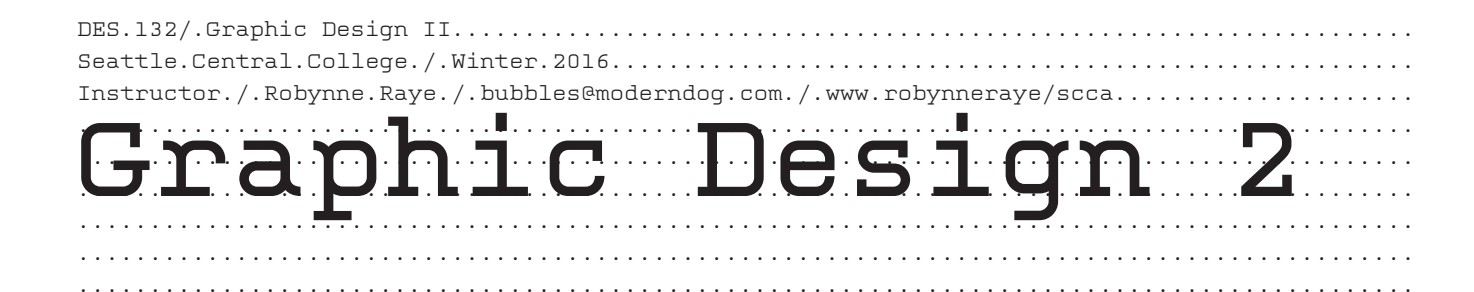

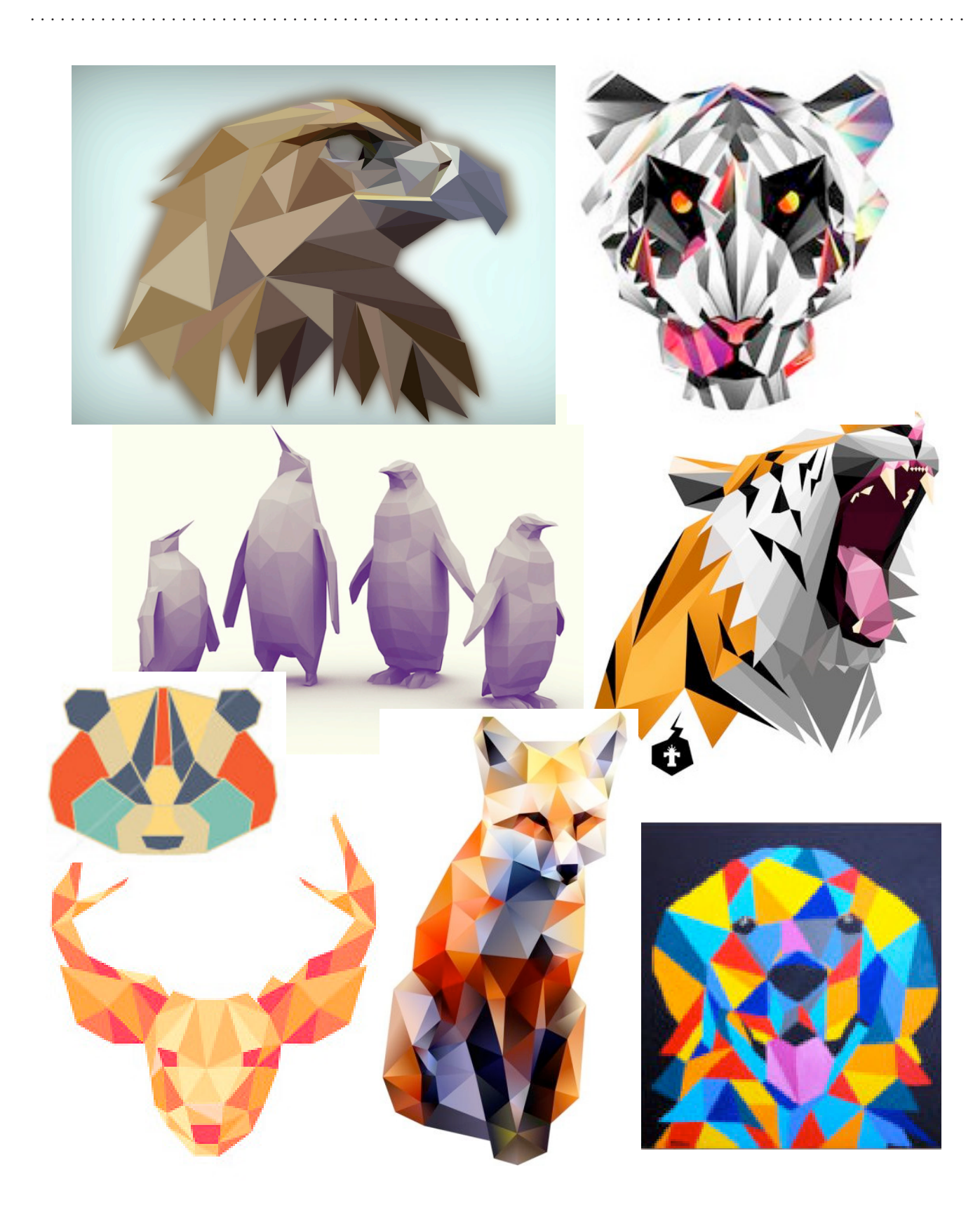